## **EOSTON** Viewing Salary Statement–Quick Reference Guide

The Employee Self Service (ESS) applications provide you with easy access and information pertaining to your pay and benefits. The Salary Statement is available in the Benefits & Pay section of Employee Self Service

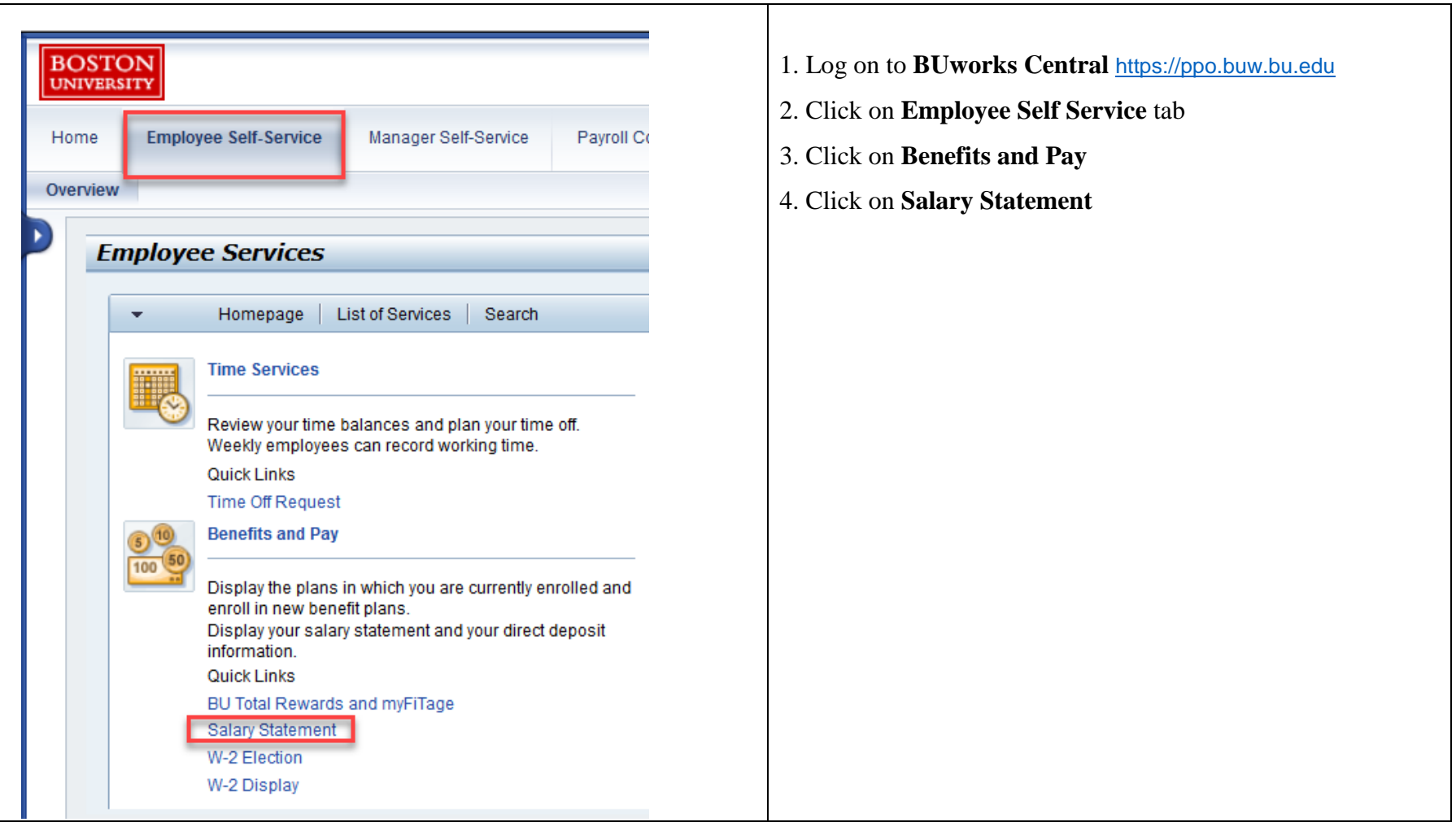

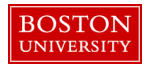

## **BOSTON** Viewing Salary Statement–Quick Reference Guide

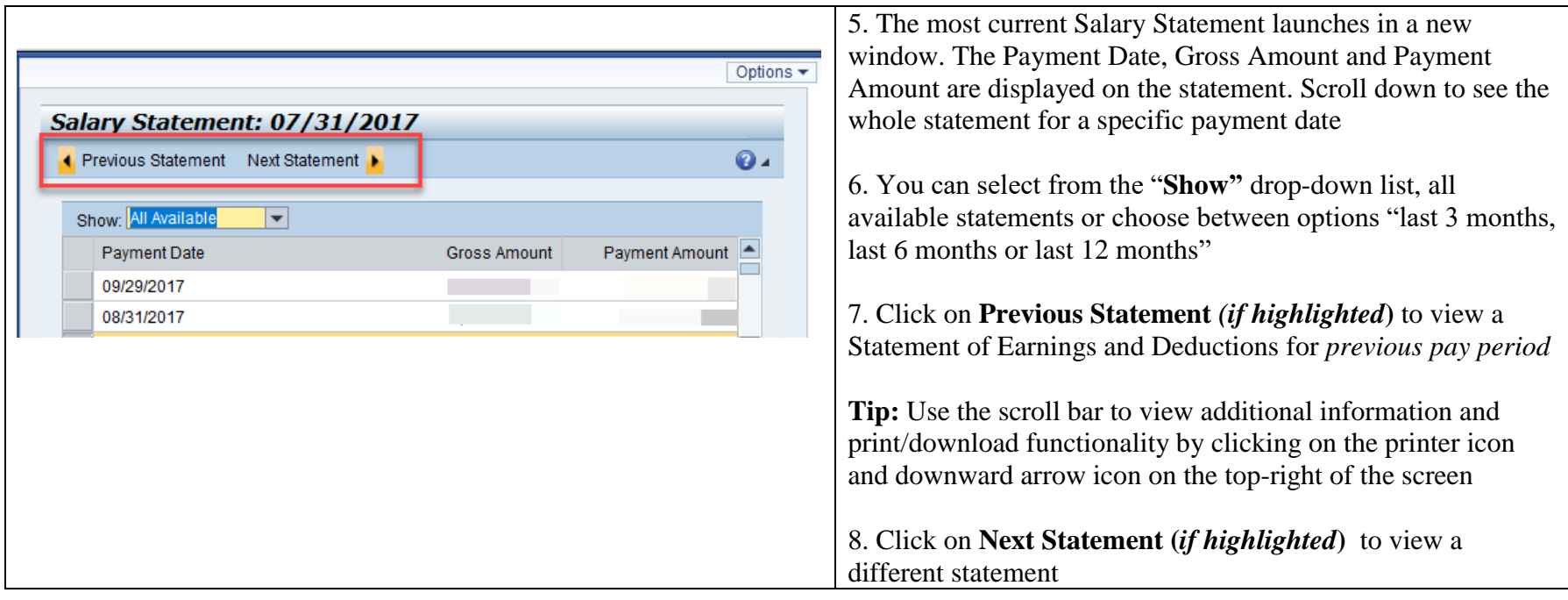